# Quick Start Guide Liquid Flow Meter Kit

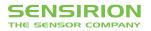

## **Quick Start Guide Liquid Flow Meter Kit**

Please find **all information** about our Liquid Flow Meter Kit including necessary software here: www.sensirion.com/myLFMK

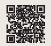

### 2 Set-Up

- Install the up-to-date "Sensirion Sensor Viewer" software from the website 1.
- Connect the sensor via the SCC1-USB sensor cable to a PC, the cable can be found under the inlay.
- Some sensors require additional adapter cables or interface connectors (e.g. the LD20 Base Station) to connect to the SCC1-USB sensor cable.
- The Virtual Com-Port (VCP) driver is installed automatically after connecting the SCC1-USB sensor cable to a PC. Should this not be the case, please install it manually by following the link on website 1.

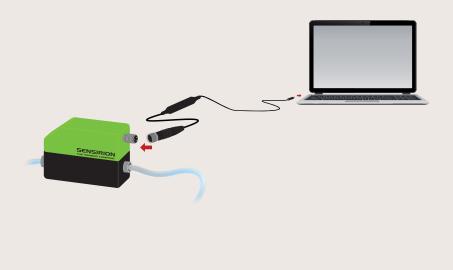

#### **Getting started with the Sensirion Viewer Software**

- Start the viewer software.
- Select "RS485/USB Sensor Cable" in the COM Hardware drop down menu first.
- Depending on the chosen sensor, select "Liquid Flow Sensor (SF04 Chip)" or "Liquid Flow Sensor (SF06 Chip)" from the Sensor Product drop down menu. The correct selection (SF04 or SF06) can be found on our website 1.
- Select the COM port of the sensor cable and click "OK".

| low Sensor (SF04 Chip)  Port COM13                                   |                                                                                                    |                                                                                                    |
|----------------------------------------------------------------------|----------------------------------------------------------------------------------------------------|----------------------------------------------------------------------------------------------------|
|                                                                      | Liquid Row Sensor (SF04 Chip)   Port COM13 COM13 COM13                                                                                                    | USB Serial Port (C                                                                                                    |
| ow Sensor (SF04 Chip)                                                | COM Hardware: Echo On (Halfduplex)                                                                                                    |                                                                                                    |
| RS485 Device Settings                                                | RS485/USB Sensor Cable   RS485 Device Settings                                                                                                    |                                                                                                    |
| sors (SDP3x/SDP8x)<br>Benors<br>Sensors<br>SF06 Chip)                | Baudrate 115200                                                                                                    | -                                                                                                    |
| Reference Design                                                     | Reed Address:                                                                                                    | 0                                                                                                    |
| Modes                                                                | Scan until first Device for                                                                                                    | ound                                                                                                    |
| n Row Meters (SF04 Chip)<br>n Row Meters (SF06 Chip) Scan all (0254) | Cancel OK Scan all (0254)                                                                                                    |                                                                                                    |
|                                                                      |                                                                                                    |                                                                                                    |
| O D D D D D D D D D D D D D D D D D D D                              | Weres (SFG Chp)         Exho Ch (Hatdapio)           Branc (SFG Chp)         Exho Cho (Secondaria)           Branc (SFG Chp)         Baudrate           Genere Craft (SGMboo)         Its Red Address:           Scamere Craft (SGMboo)         Scamere Craft (SGMboo)           Scamere Craft (SGMboo)         Scamere Craft (SGMboo)           Scamere Craft (SGMboo)         Scamere Craft (SGMboo)           Scamere Craft (SGMboo)         Scamere Traft (SGMboo) | w Grave (2014) (2014)<br>Server (5114) (2014)<br>R5455 Device Setting (2014)<br>Server (5114) (2014)<br>Server (5114) (2014) (2014)<br>Server (5114) (2014) (20 |

#### Press "Run" to start

| Measurement Control                                                                                                    | Product Settings<br>Article Code: SLI-0430              |                                   | Heater:            | Edit Default | Heater Setting |
|----------------------------------------------------------------------------------------------------|---------------------------------------------------------|-----------------------------------|--------------------|--------------|----------------|
| Run Stop Sampling Interval [ms]: 0 Type of Measurement: Timing Information:                                                                    | Serial Number: 171800081<br>Interface: RS485 (Adr: 0)   |                                   | Resolution (bit):  | 16 -         | Edit Default   |
| Type of Measurement: Timing Information:<br>Row [Linearized]                                                                                   | FW Version: 1.7<br>I2C Address: 64<br>Scale Factor: 270 |                                   | Calibration Field: | 0 -          | Edit Default   |
|                                                                                                    |                                                         |                                   | 56                 | NSI          | RION           |
|                                                                                                    |                                                         |                                   |                    |              |                |
| Measurement Control                                                                                                    | Product Settings                                        | FW Version: 1.8                   | THE S              |              |                |
| Viewer for Liquid Flow Sense<br>Measurement Cortrol<br>Ran Sop Samping Interval (ms<br>Type of Measurement: Command (HEX): Timing Information: | Product Settings                                        | FW Version: 1.8<br>I2C Address: 8 | THE 9              | SENSOR       | COMPANY        |

 Please find the detailed instructions and application notes on the website 1 and consult the respective sensor datasheet.

#### Important Notices

- Store the sensor clean and dry. Always drain the fluid, flush with suitable cleaning agent and blow out with pressurized air.
- **Never mechanically clean** the sensor's fluidic channel (see website 1 for cleaning instructions).

Thank you for your interest in our liquid flow sensor solutions.

For more information about all our liquid flow products, please visit www.sensirion.com/liquidflow or contact our technical customer support team: www.sensirion.com/contact

#### **SENSIRION AG**

Laubisruetistrasse 50 8712 Staefa Switzerland Phone + 41 44 306 40 00 Fax + 41 44 306 40 30 info@sensirion.com www.sensirion.com